#### Spielerisch Wissen abfragen mit Learning Apps

83

## IQ.SH 涨¥ Schritt für Schritt

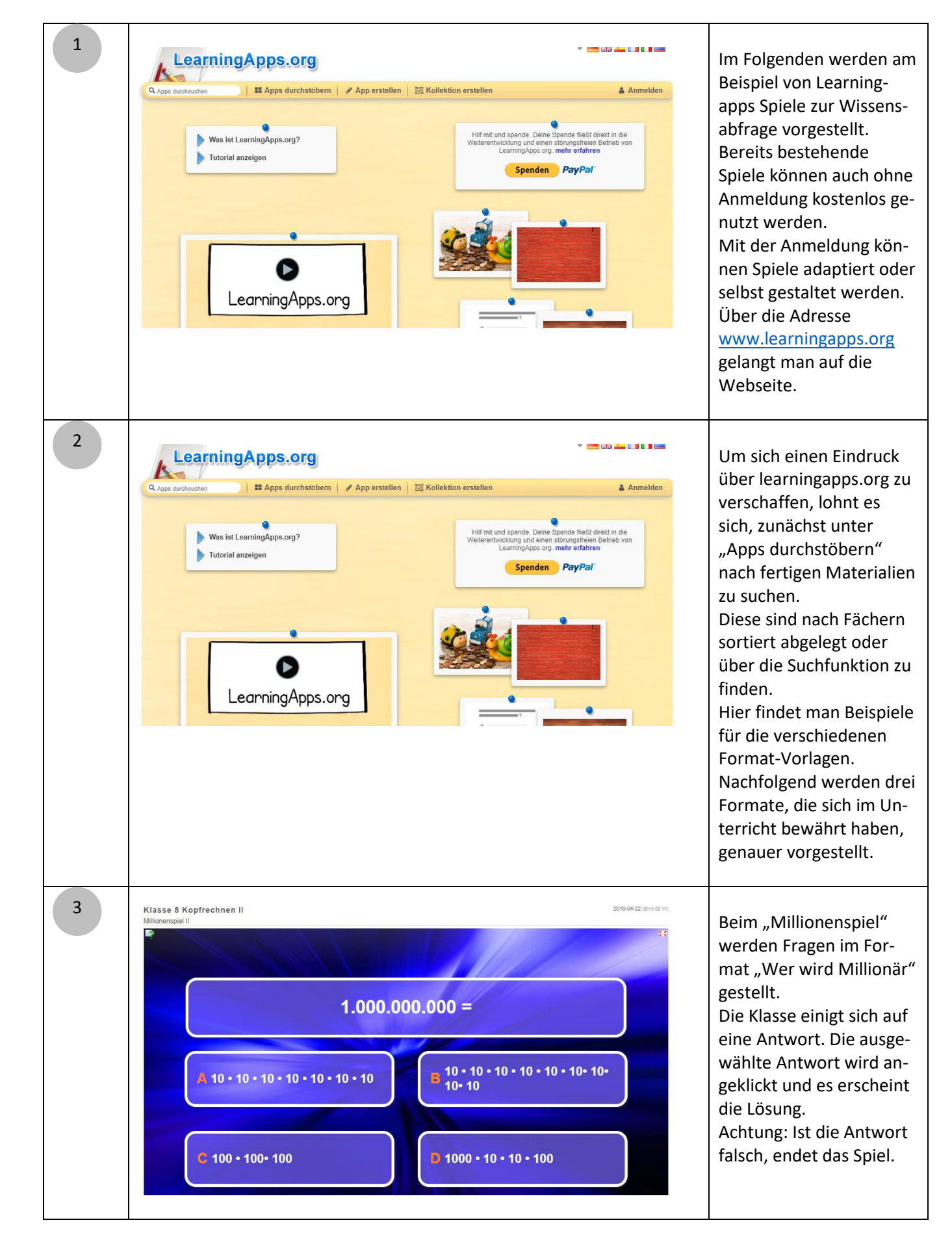

Spielerisch Wissen abfragen mit Learning Apps

## IQ.SH 观¥ Schritt für Schritt

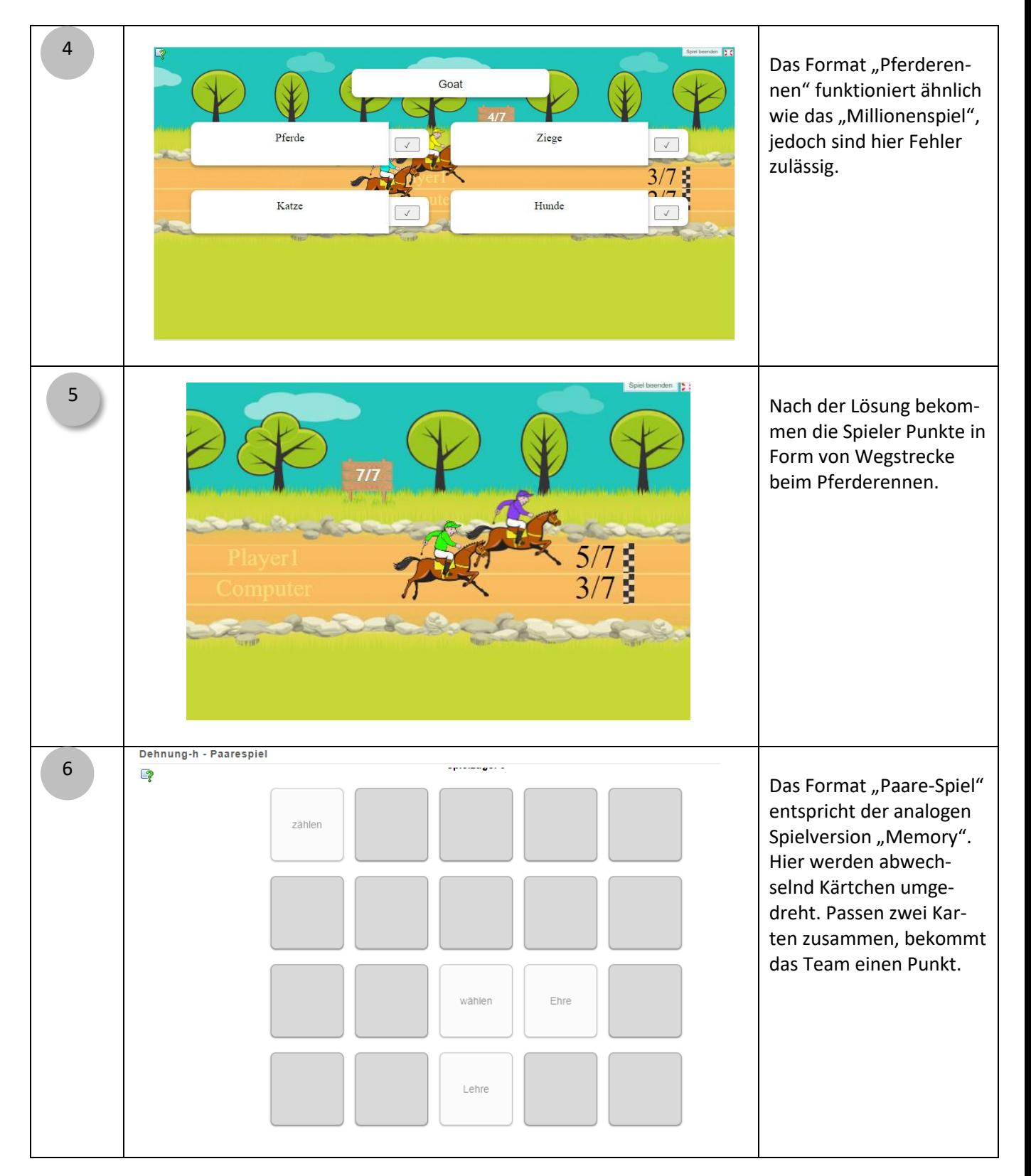

### Spielerisch Wissen abfragen mit Learning Apps

## IQ.SH 涨¥ Schritt für Schritt

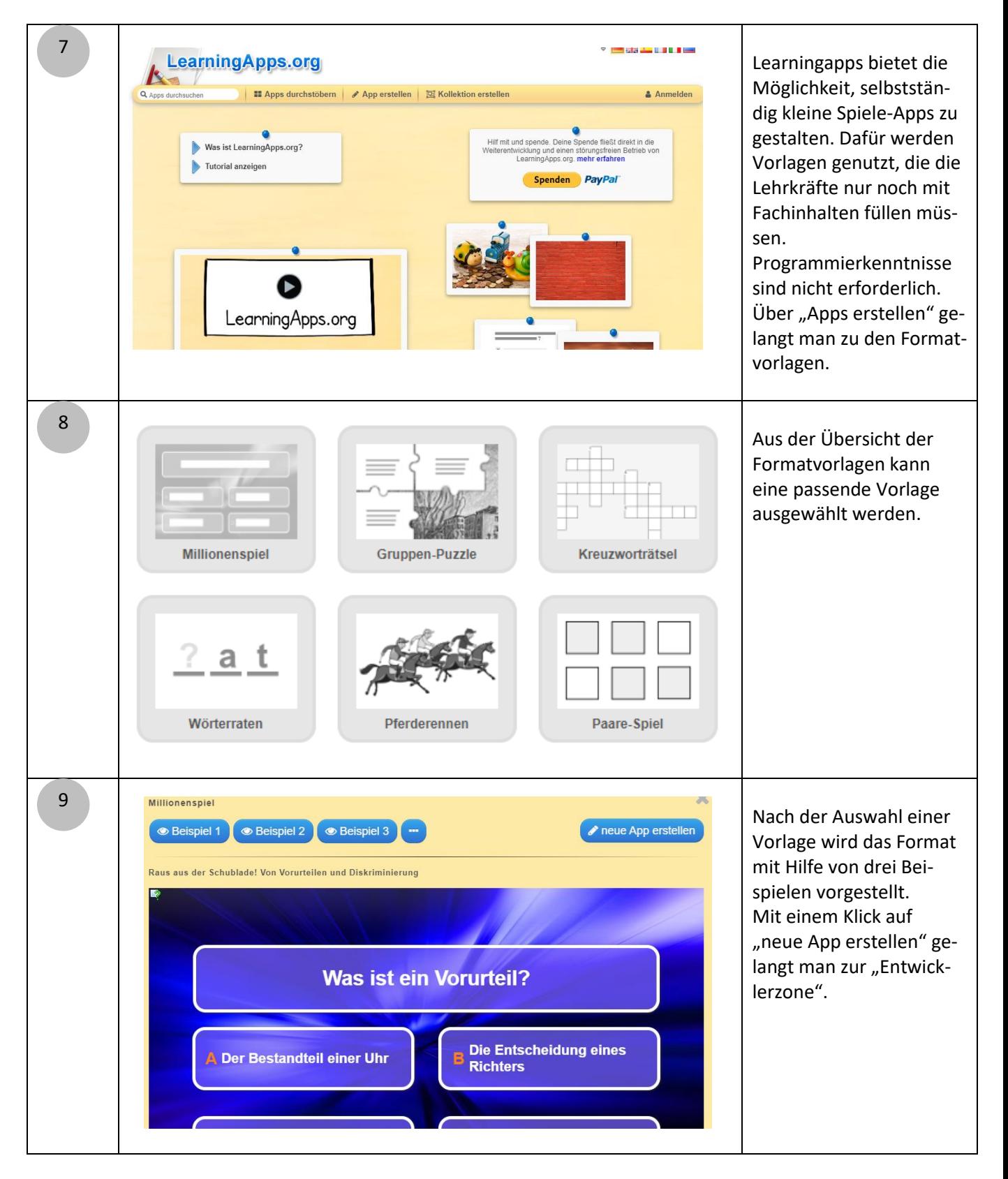

# Spielerisch Wissen abfragen

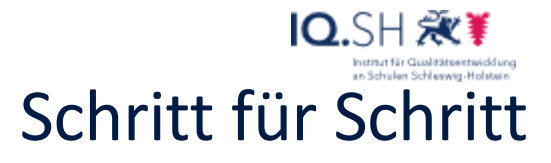

mit Learning Apps

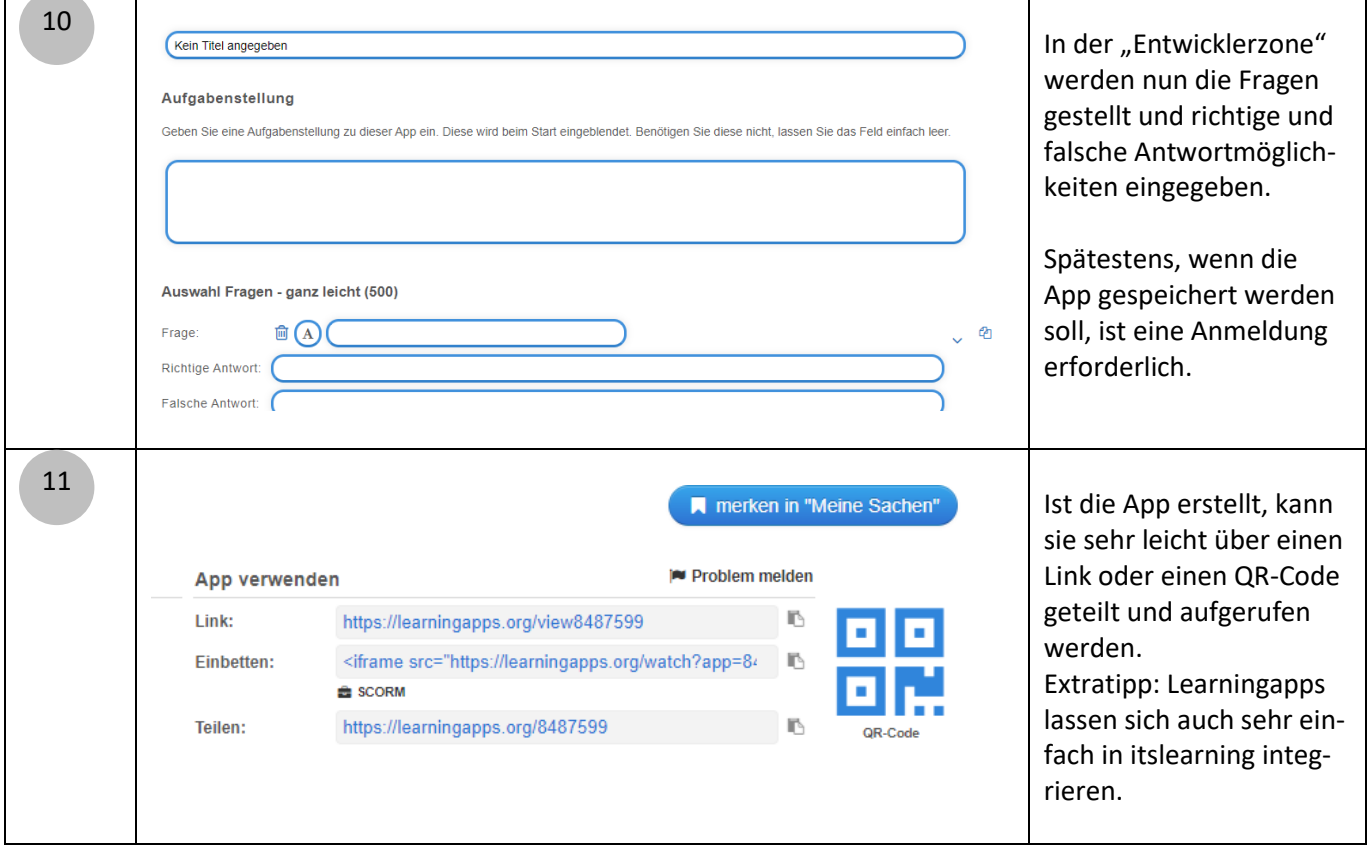

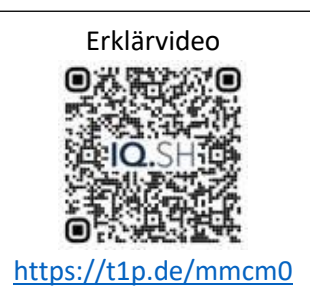